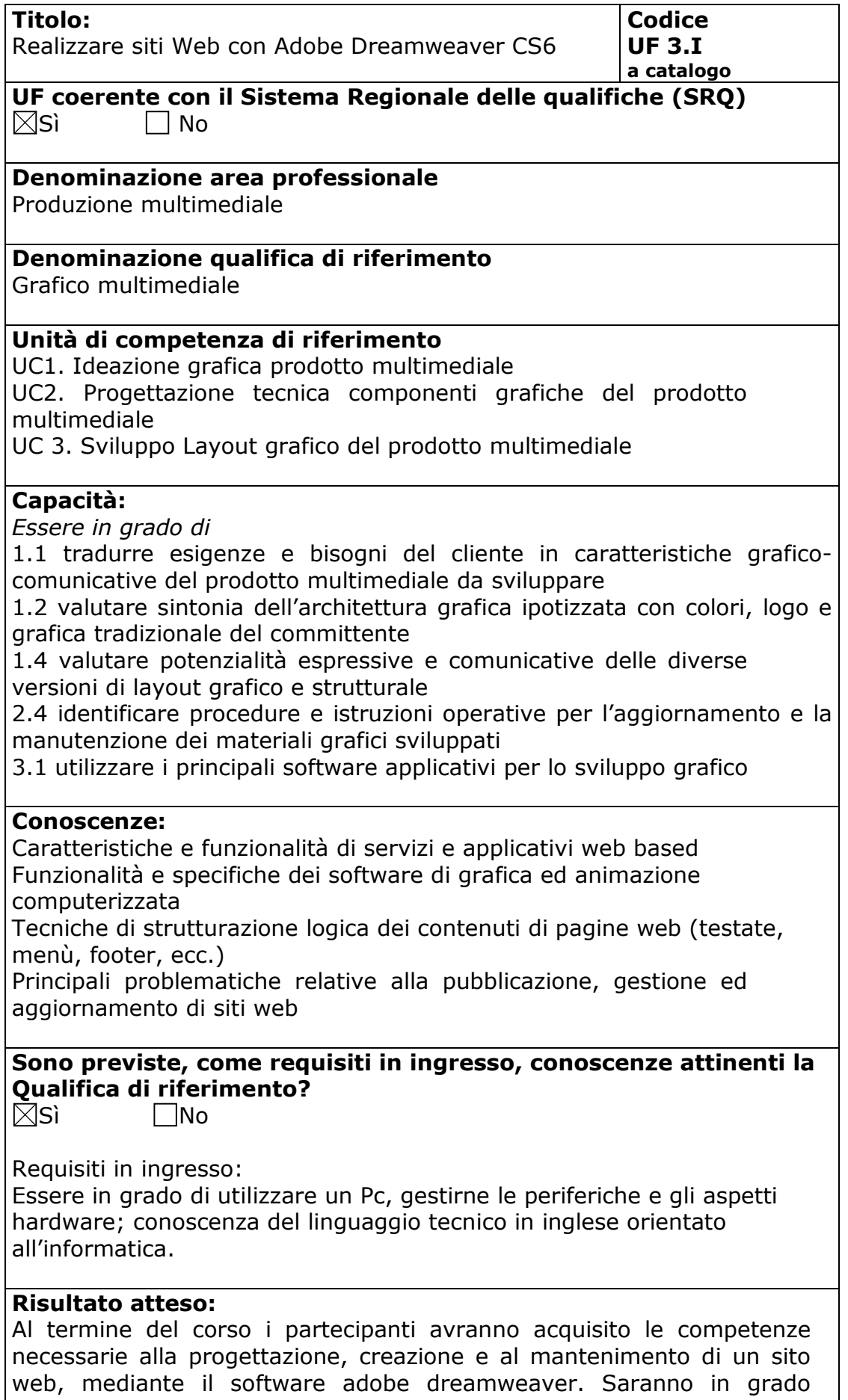

inoltre di realizzare singole pagine con adobe dreamweaver cs4 e siti

web articolati composti da più pagine, organizzando i materiali necessari alla realizzazione, integrando i contenuti multimediali alla struttura base del sito, scegliendo la modalità di impaginazione più appropriata, testando validità del codice e corretta visualizzazione su più browser, pubblicando e facendo manutenzione al sito su un server remoto.

## **Contenuti:**

- Il linguaggio html
- Interfaccia e layout di lavoro
- Creare un sito web
- Lavorare nella finestra del documento
- Lavorare con il testo e con le immagini
- Impaginazione con l'html
- Il linguaggio css
- Impaginazione con i css
- Raccogliere dati tramite i moduli
- Incorporare elementi multimediali
- Pianificare il sito
- Interattività mediante comportamenti e widget spry
- Test e manutenzione di un sito

## **Metodologie e modalità formative:**

 $\boxtimes$ Lezioni Frontali

Simulazioni

Analisi di caso

 $\boxtimes$ Esercitazioni in sedi attrezzate

Altro ………………………….

## **Metodologie e strumenti di Valutazione:**

 $\Box$ Test a risposta chiusa Simulazioni  $\boxtimes$ Prova pratica in situazione

## **Durata:**

30 Ore